Согласовано: Начальник Отд МВД России по Любихскому району Е. А. Голубев 2021 г. 09  $\mathcal{Y}$ 

Утверждаю и польность и директор МОУ Воскрессительно Boules. С. К. Волкова MOY Воскресенская «DI» 09 IWWY

План проведения совместных мероприятий с ПДН Отд МВД России по Любимскому району на 2021-2022 учебный год

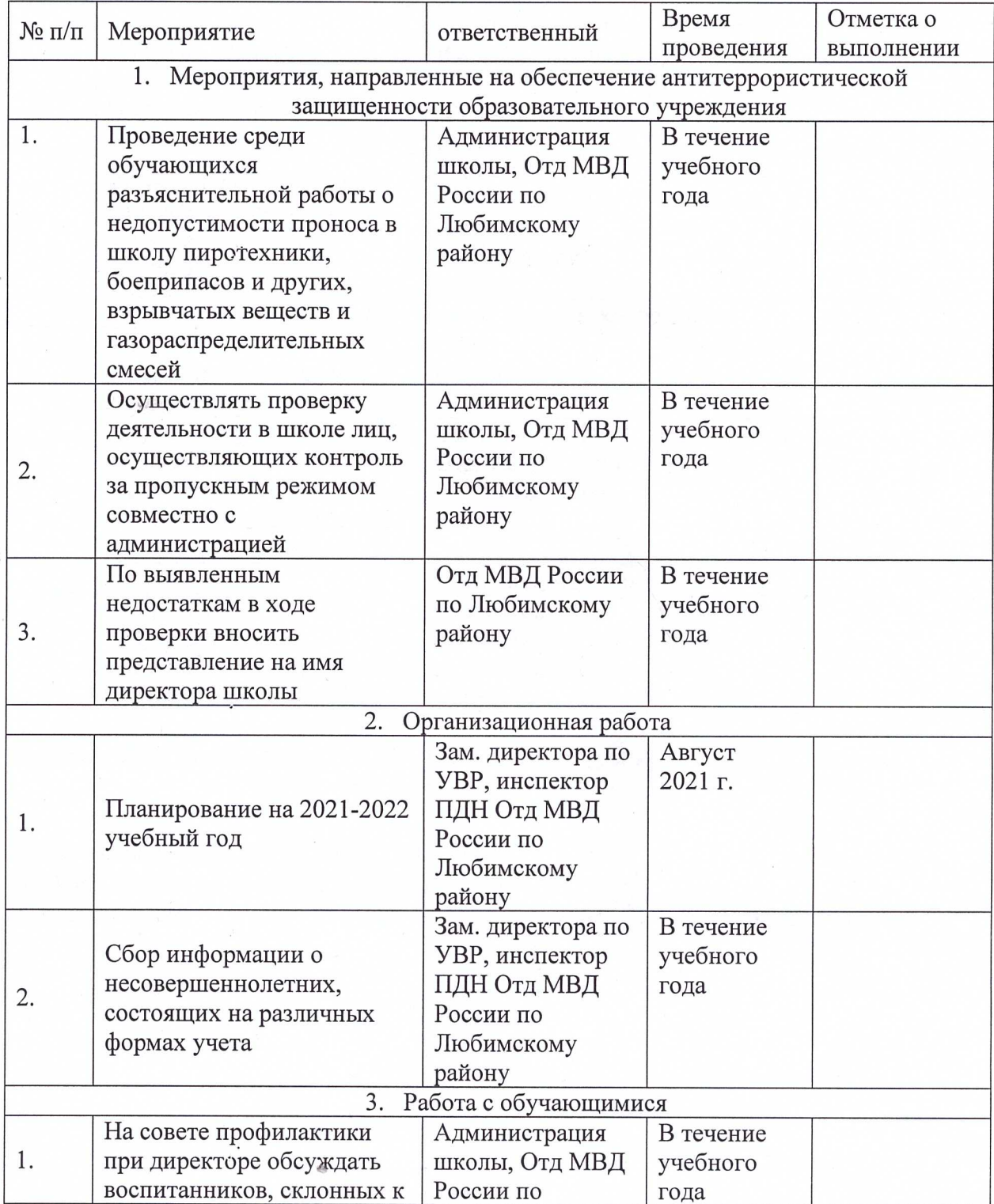

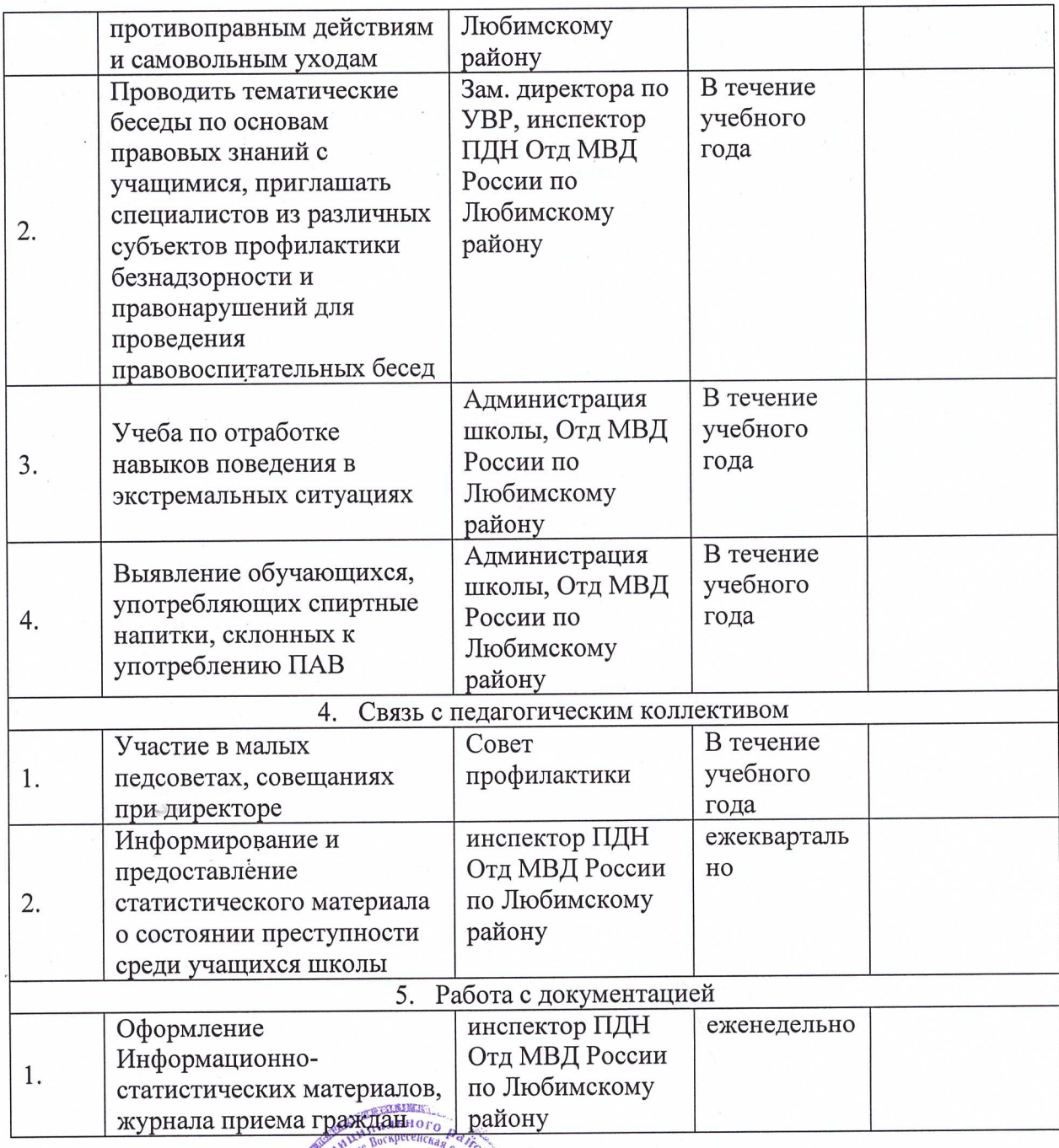

Директор МОУ Воскресенская ООШ MOY

Bain

С. К. Волкова

Bockpecenckan Инспектор направления ГИН ОУУПиПЛН Отд МВД России по Любимекому району капитан полиции

Т. А. Демичева